# **TEXT**

### PURPOSE

Writes out the text string at the current screen position using the current case, font, height, width, and justification.

### SYNTAX

#### TEXT <string>

where <string> is all the characters from the first non-blank character after TEXT to the last non-blank character at the end of the line.

#### EXAMPLES

TEXT NATIONAL TEXT  $ALPH() + BETA() X$ TEXT  $Y = INTE() F(X) DX$ 

#### NOTE 1

The TEXT command can print Greek characters and a wide variety of mathematics and special symbols. For a list of available symbols, see the documentation for the following in the Text Attributes chapter:

GREEK SYMBOLS MATH SYMBOLS MISCELLANEOUS SYMBOLS SUBSCRIPTS

These special symbols are only available if the text is drawn with software characters. They are printed as spaces if hardware characters are used.

# NOTE 2

By default, the text string is automatically converted to all upper case characters. See the documentation for the CASE command for details on printing lower case characters.

#### NOTE 3

The MOVE command can be used to explicitly position the text string. Alternatively, the CR, CRLF, LF, MARGIN, and VERTICAL SPACING commands can be used to automatically position successive TEXT commands. See the documentation for these commands for details.

#### NOTE 4

The LEGEND command can be used to place arbitrary text lines on a plot. The distinction between LEGEND and TEXT is that LEGEND text is not plotted until the next plot is generated while TEXT generates it immediately. In addition, the LEGEND text is drawn on all subsequent plots until it is explicitly cleared while TEXT only prints the text once.

#### **DEFAULT**

None

# SYNONYMS

None

#### RELATED COMMANDS

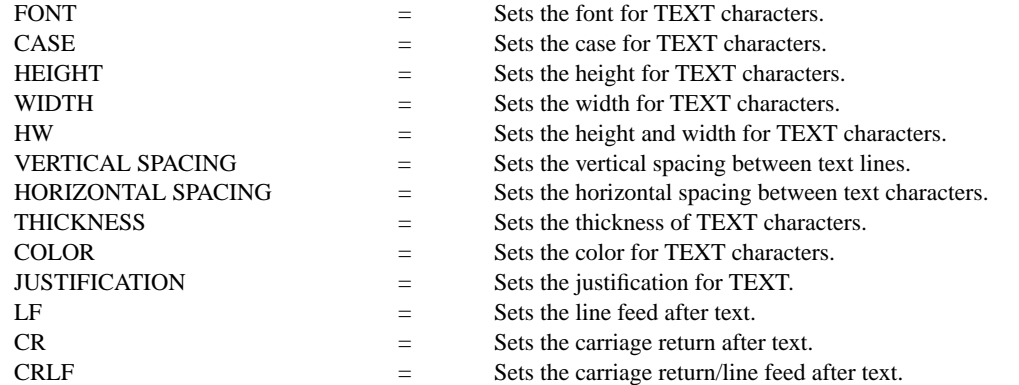

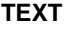

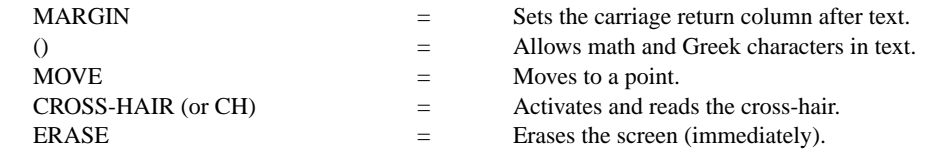

# APPLICATIONS

Presentation graphics

#### IMPLEMENTATION DATE

Pre-1987

# PROGRAM

VERTICAL SPACING 6; CRLF ON MARGIN 10; FONT DUPLEX HW 4 2 MOVE 5 95 TEXT JAPAN's 6-POINT PROGRAM FOR MOVE 5 89 TEXT QUALITY MANUFACTURING MOVE 10 80 HW 2.4 1.2 TEXT CIRC() QUALITY AUDITS TEXT CIRC() COMPANY-WIDE QUALITY CONTROL (CWQC) TEXT CIRC() QUALITY TRAINING AND EDUCATION TEXT CIRC() APPLICATION OF STATISTICAL METHODS TEXT CIRC() QUALITY CIRCLE ACTIVITIES TEXT CIRC() NATION-WIDE QUALITY CONTROL PROMOTIONAL ACTIVITIES HW 2 1 MOVE 5 10 TEXT SOURCE: Q.C. TRENDS WINTER 1985, PAGES 22-23.

# JAPAN'S 6-POINT PROGRAM FOR QUALITY MANUFACTURING

- O QUALITY AUDITS
- O COMPANY-WIDE QUALITY CONTROL (CWQC)
- O QUALITY TRAINING AND EDUCATION
- O APPLICATION OF STATISTICAL METHODS
- O QUALITY CIRCLE ACTIVITIES
- O NATION-WIDE QUALITY CONTROL PROMOTIONAL ACTIVITIES

SOURCE: Q.C. TRENDS WINTER 1985, PAGES 22-23.